## ShareYourSkillz #1: Introduction to 3D-Design with OpenSCAD

| Date                | 25/04/2022                                                                                                    |
|---------------------|----------------------------------------------------------------------------------------------------|
| Venue               | ChaosStuff                                                                                                    |
| Description         | The second workshop in our series called ShareYourSkillz. In this workshop, metalgamer will give an introduction to 3D-design with OpenSCAD. |
| Contact             | metalgamer                                                                                                    |
| <b>Participants</b> |                                                                                                    |

Please install a current OpenSCAD version on your device and bring it with you!

## Links

- OpenSCAD Main Website
- WikiBooks: OpenSCAD Tutorial
- WikiBooks: OpenSCAD User Manual
- OpenSCAD Cheatsheet

From:

https://wiki.c3l.lu/ - Chaos Computer Club Lëtzebuerg

Permanent link

https://wiki.c3l.lu/doku.php?id=events:2022:04:shareyourskillz\_1\_introduction\_to\_3d-design\_with\_openscad

Last update: 2022/04/18 21:02

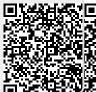